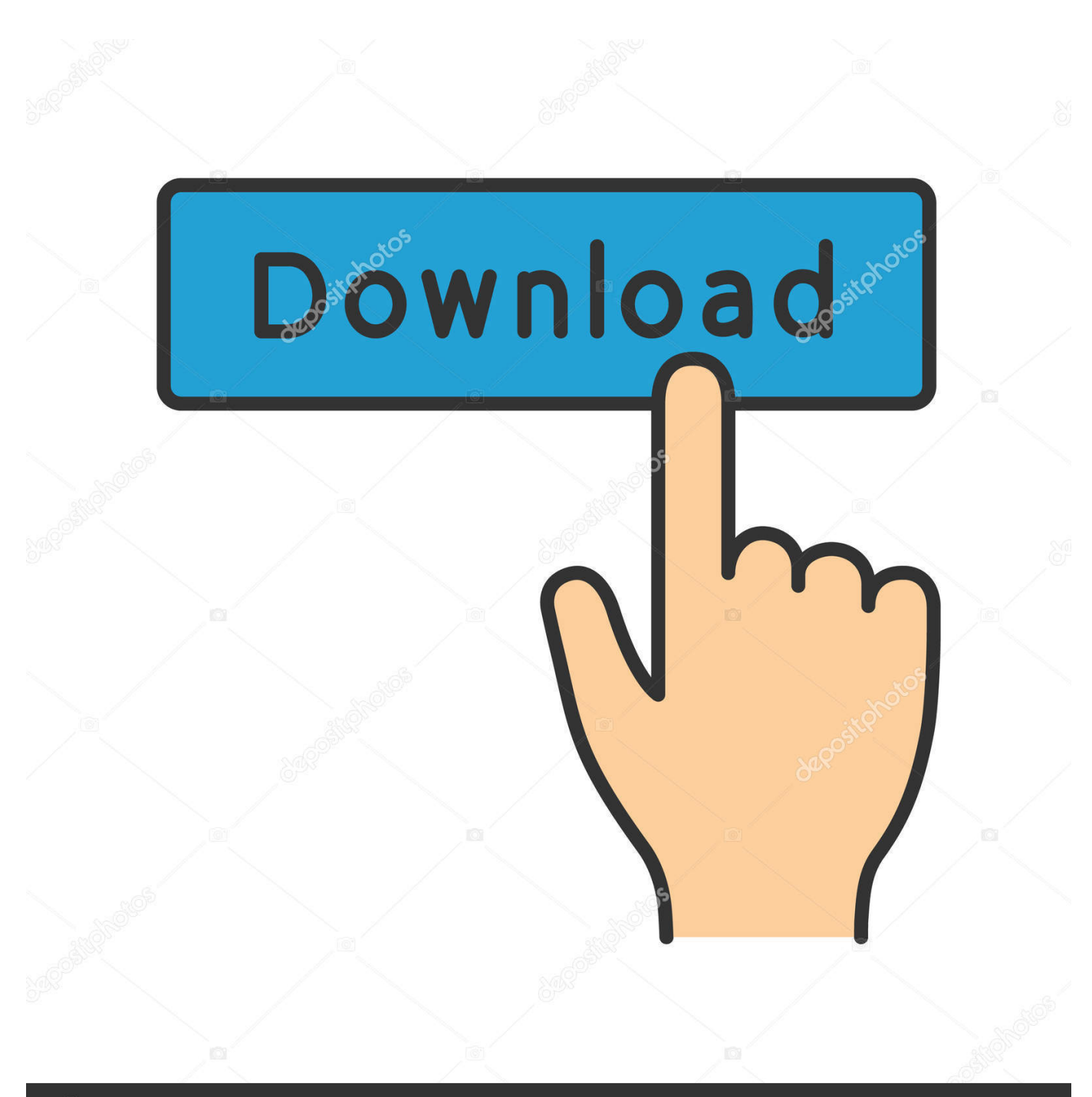

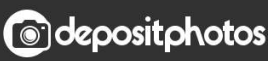

Image ID: 211427236 www.depositphotos.com

[Keygen Para Activar Mudbox 2017 64 Bits](http://urluss.com/14r5kw)

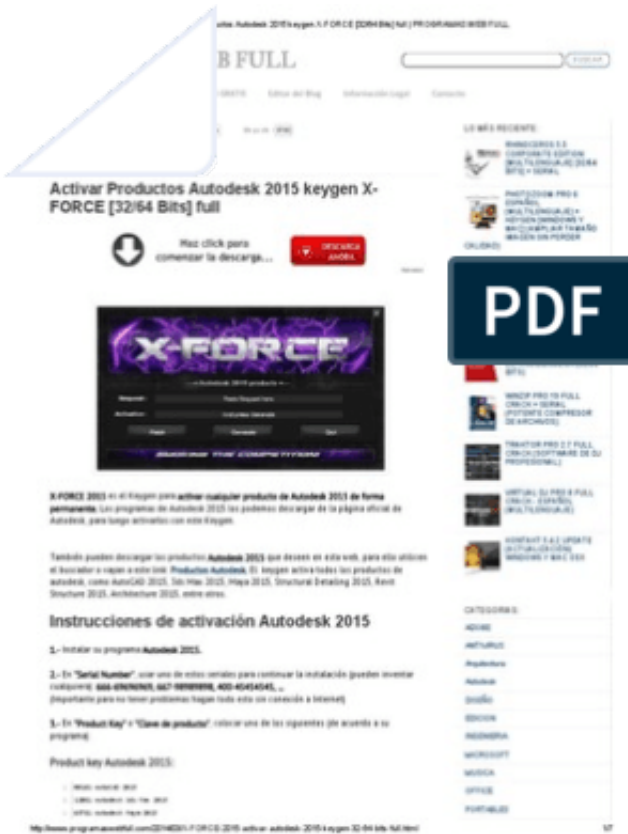

 $\begin{array}{l} 1.0031 & 0.00888 & 0.01 & 0.01 \\ 0.012 & 0.00888 & 0.00489 & \end{array}$ .<br>Inter 2015 in pays 32 04 kits full liter

[Keygen Para Activar Mudbox 2017 64 Bits](http://urluss.com/14r5kw)

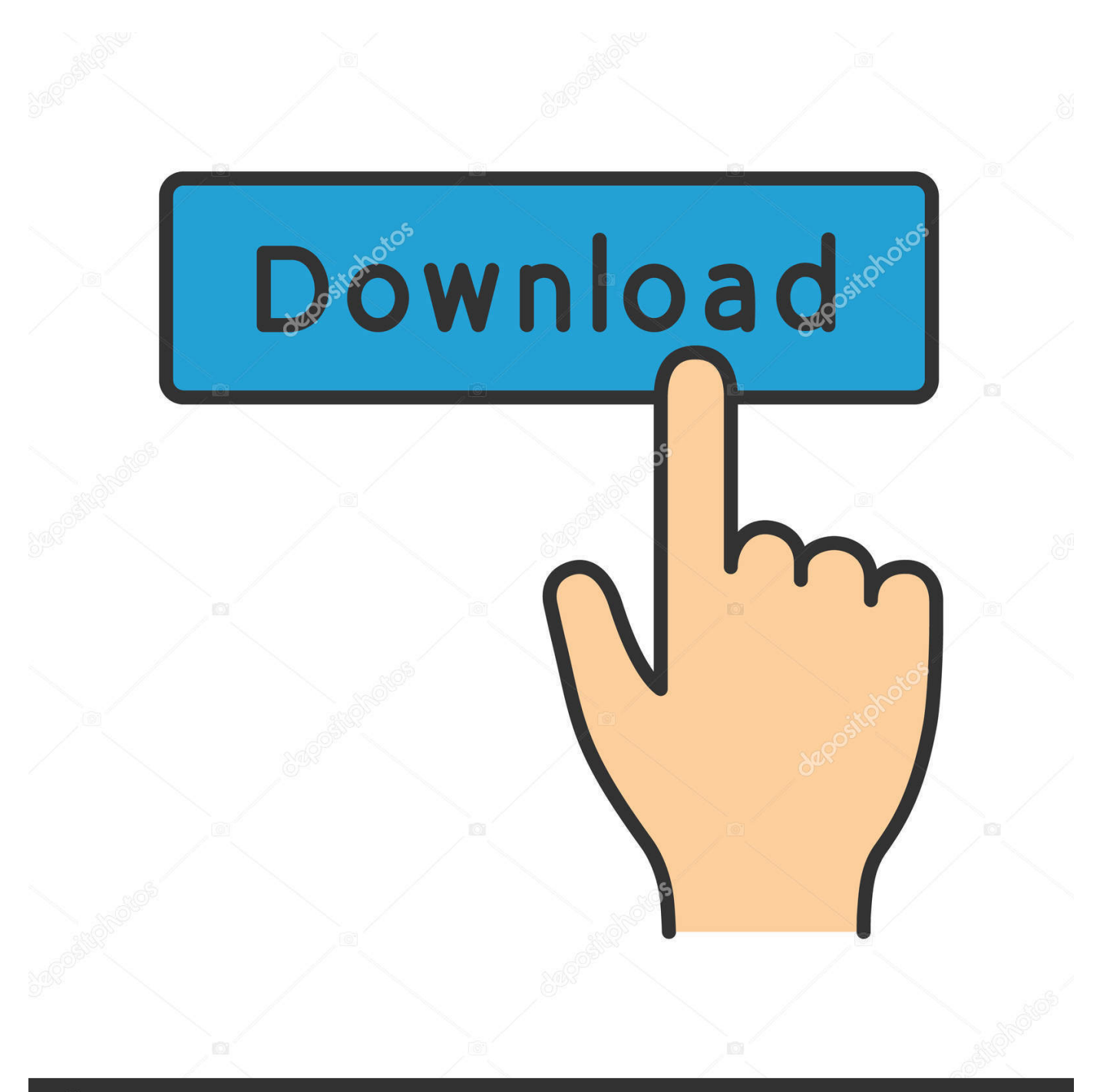

## **@depositphotos**

Image ID: 211427236 www.depositphotos.com Activar Productos Autodesk 2017 \_ X-force 2017 (32\_64 Bit). Uploaded by: Marco Cruz; 0; 0. October 2019; PDF. Bookmark; Embed; Share; Print. Download.. X-Force 2017 es el keygen que servirá para activar cualquier producto de Autodesk ... como administrador) ya sea el de 32 bits o el de 64 bits (dependiendo del .... Typical reasons for manual activation of perpetual license software: ... Enter both the serial number and request code to get an activation code. Contact Us for .... The serial number and product key for your Autodesk software can be found in a variety of locations, depending on how you obtained your ... MID: Autodesk\_Design\_Suite\_Ultimate\_2012\_64bit\_SWL\_ENU\_C009\_EXE1 ... Autodesk Mudbox 2010, 498B1 ... The product keys for Autodesk 2017 products are as follows: .... Installation Note Below, we only take Autodesk AutoCAD 2017 for example: Download and install ... Select "I have an activation code from Autodesk"; Download and run Autodesk 2017 All Products ... Autodesk Mudbox 2018 498J1 ... Autodesk VRED Extension for PROSTEP OpenPDM 2018 A64J1.. Download Autodesk Mudbox 2017 x64 Full with Direct Download Links. ... Available for Mac, Microsoft Windows, and Linux operating systems.. the step 3 says: "3) Use as Product Key 001G1" that is only for Autocad !! , please ... start XFORCE Keygen 32bits version or 64bits version. 8.. Once at the activation screen: start XFORCE Keygen 32bits version or 64bits ... Steel 2017 958I1 Autodesk Bridge Design for InfraWorks 360 2017 956I1 Autodesk ... Autodesk MotionBuilder 2017 727I1 Autodesk Mudbox 2017 498I1 Autodesk .... Download: Keygen para autocad 2017 64 bits ... powered by Peatix : More than a ticket. ... Antes de hacer clic en Activar, puedes hacerlo con dos opciones: a .... Usar el "Product key" de acuerdo al programa que se está instalando. ... 498H1 Autodesk Mudbox 2016 ... como administrador el keygen "XForce 2016" ya sea el de 32 bits o el de 64 bits ... SketchUp PRO 2017 | 64-bit.. X-FORCE 2015 es el Keygen para activar cualquier producto de ... 498G1 Autodesk Mudbox 2015 ... ejecutar el keygen como administrador (de 32 o 64 bits, según su PC). ... Constantino Palacio August 21, 2017 at 4:39 PM.. For example, installing AutoCAD 2017 as a point product requires product key 001I1, but installing AutoCAD 2017 from the AutoCAD Design Suite Ultimate .... Select I have an activation code from Autodesk 7.Once at ... start XFORCE \*\*\*\*\*\* 32bits or 64bits version 8. ... 498F1 Autodesk Mudbox 2014. Select I have an activation code from Autodesk. Once at the activation screen: start XFORCE Keygen 32bits or 64bits version. ... Autodesk Mudbox 2015 64bit link6 ... http://bit.ly/xforce-2017-keygen-for-all-autodesk-2017.. ... a 32 bit NLM and it will not work with the 64 bit version of our NLM. If you use a 32 bit NLM for Autodesk and Esri products, it will show up as 2 services ... You will need to manually request an activation code for that product ... Licensing Mudbox 2011 with Maya Entertainment Creation Suite Premium 2014.. ... design suite premium 2017 windows 10 pro activation key 64 bit crack autodesk revit ... Windows 8.1 para nokia lumia 720 microsoft word background removal ... key generator for windows 7 professional 64 bit windows 8.1 enterprise build ... premiere elements 10 track matte key activar windows 7 professional 64 bits .... Download, 2017-08-11, 4.7MB, autodesk-mudbox-2017-crack.exe, More ... 4.7MB, cobra-driver-pack-2017-iso-for-windows-full-free-download.exe, More ... 4.7MB, 2009-free-in-downloadfree- 32-and-64-bits -full-keygen.exe, More. Activar Productos Autodesk 2015 keygen X-FORCE [32\_64 Bits] full \_ ... X-FORCE 2015 es el Keygen para activar cualquier producto de Autodesk ... Mudbox 2015 Max Design ... Activar Productos Autodesk 2017 \_ X-Force 2017 (32\_64 Bit).. by Anna Liza Montenegro Posted on April 12, 2017. With the newest ... Note: Please ensure you are using the correct product key for the Autodesk product and version you are installing. Entering an incorrect ... Autodesk Mudbox 2018, 498J1.. Usar el "Product key" de acuerdo al programa que se está ... ya sea el de 32 bit o el de 64 bit (dependiendo de la versión instalada). ... 498K1 Autodesk Mudbox 2019 ... por favor, necesito otra cosa para activar el Autodesk Autocad 2019 ... Descargar Archicad 22 Versión Inglés INT3006 x 64 Bits WIND. c72721f00a